#### Help with Unit 3 Exam Demo

Two pages of the Exam 3 Demo (the kBG page 3 and the kChi page 4) have a kind of video file ".swf" that many operating systems and browsers no longer support.

So, here are two options"

#1 here's a link to where you can download an app that will play the the files.

The app was created by the folks who invented this file type (Adobe) and "howtogeek" has been around a long time -- safe stuff! I got the app downloaded and running quickly (and I'm not great at things like that!)

<https://www.howtogeek.com/438141/how-to-play-adobe-flash-swf-files-outside-your-web-browser/>

#2 the pages that follow take you through those items (b, d, e & h) of each page.

### Page 3 – K-BG ANOVA

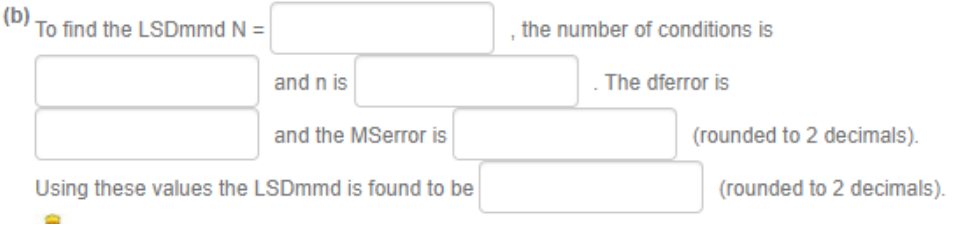

We'll need these picture and the Computator to do this!

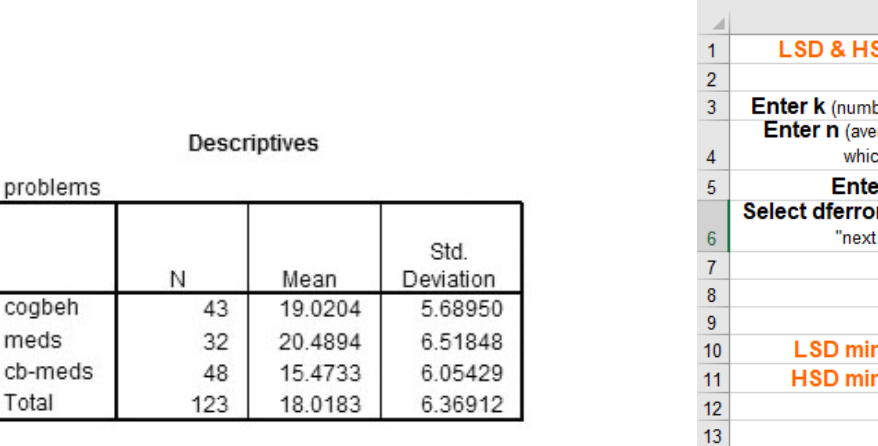

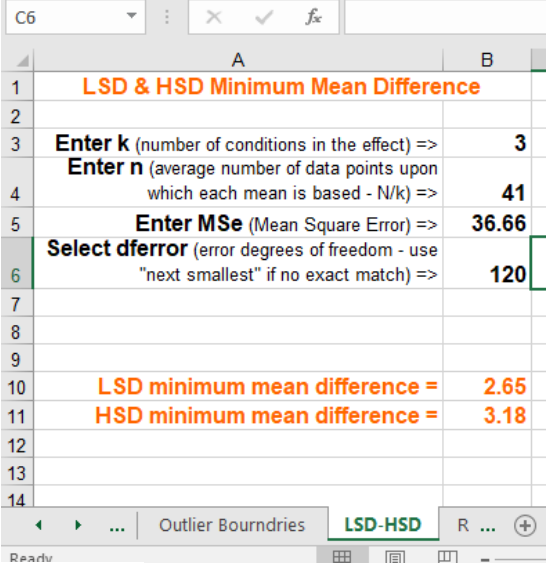

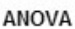

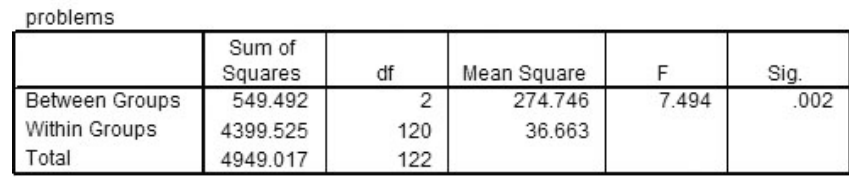

N is given in the "Descriptives" -- the total number of people in all conditions = 123

- k is the number of contions cogbeh, meds & cb-meds  $\rightarrow$  so k = 3
- n is the average number of participants in each condition  $\rightarrow$  k = N / k = 123 / 3 = 41 remember: if the answer isn't a whole number, use the decimal part in the computation of the LSDmmd

dferror is in the "df" column and the "Within Groups" row  $\rightarrow$  120 remember: if the exact value isn't among the drop-down values in the computator, round down to the next lower value

MSerror is in the "Mean Square" column and the "Within Groups" row  $\rightarrow$  MSerror is 36.66

We plug those numbers in to the Computator and get the LSDmmd  $\rightarrow$  2.65

# (d) The effect size for the pairwise comparison of the cogbeh and meds conditions is

, the effect size

for the pairwise comparsion of cogbeh and cbmeds is

and the effect size for the pairwise

comparison of meds and cbmeds is

**Contract Contract** 

(use 2 decimals to calculate and report the effect size - always

**ANOVA** 

report the effect size as positive).

#### We'll need these picture and the Computator to do this!

#### Descriptives

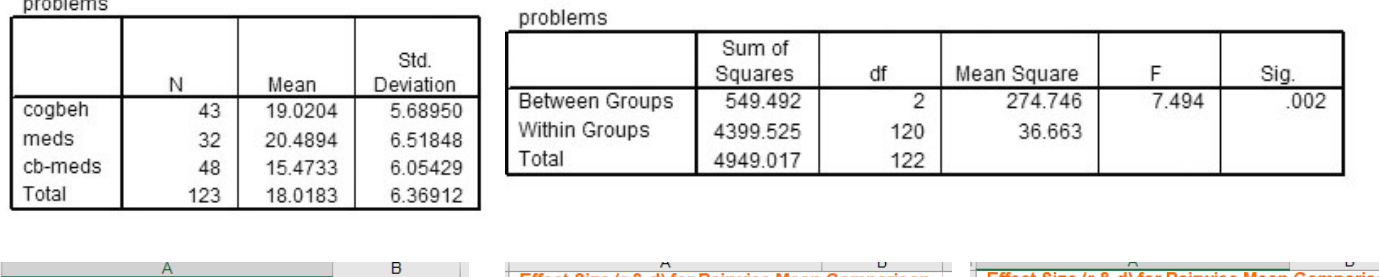

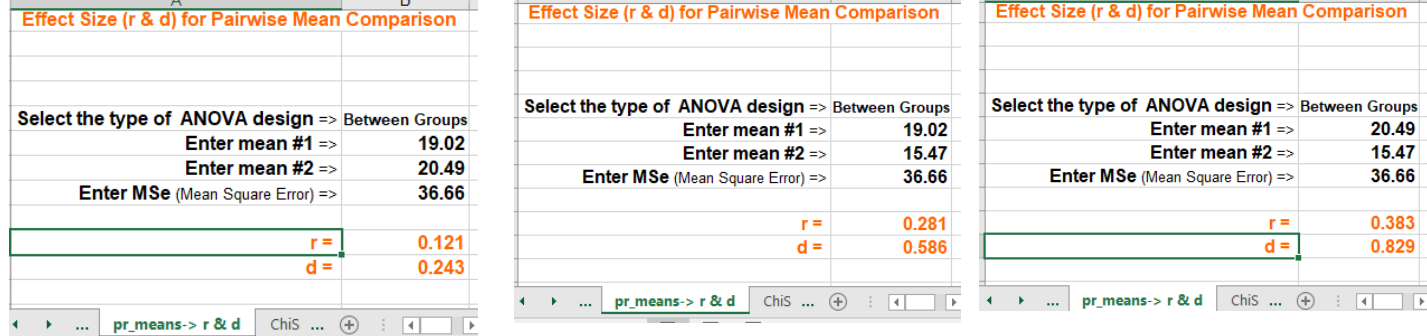

For these three condtions, there would be three pairwise comparison: #1 Cogbeh vs meds #2 cogbeh vs cb-meds #3 meds vs. cb-meds

For each pairwise comparison we enter the means for the two groups and the MSerror.

MSerror is in the "Mean Square" column and the "Within Groups" row  $\rightarrow$  MSerror is 36.66

Above shows how the computator would be used for each of the three pairwise comparisons.

The answers (rounded to two decimals) would be

#1 Cogbeh vs meds  $r = .12$  #2 cogbeh vs cb-meds  $r = .28$  #3 meds vs. cb-meds  $r = .38$ 

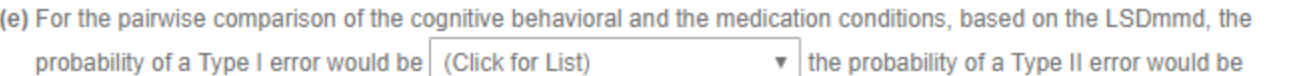

(Click for List)  $\mathbf{v}$  and the probability of a Type III error would be a (Click for List)

We're comparing cogbeh vs. meds, with means of 19.02 & 20.49, so the mean difference is 1.47.

We calculated the LSDmmd in "b"above.

The mean difference of 1.47 Is less than the LSDmmd of 2.65, so we would Retain H0: for this particular pairwise comaprions. Now we can answer the question!

Having retained H0:, a Type I error and a Type II error are both "not possible"

To estimate the probability of making a Type II error, we have to do the "dance of the Type II error"

We need r & S to go to the power table to get the power of the study. From that power estimate, we'll estimate the probability of a Type II error.

We know that  $r = .12$  (we found that in "d" above)

We know that  $n = 41$  (we found that in "b" above).  $S = n * 2$  so  $S = 82$ 

Now we need the power table!

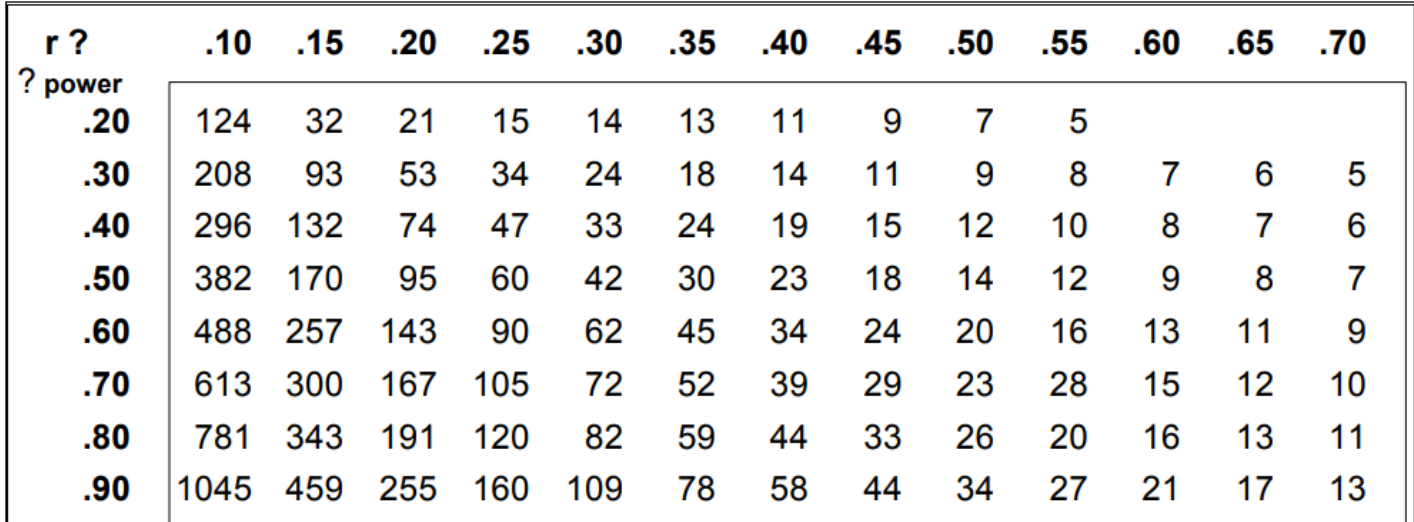

We would round  $r = .12$  to  $r = .10$  to use the power table.

For  $r = .10$  & S = 82, there isn't even an entry on the table! 20% power for r=.10 needs 124 folks.

1 – power = probability of a Type II error. So, we have less than 20% power which translates to more than 80% chance of a Type II error

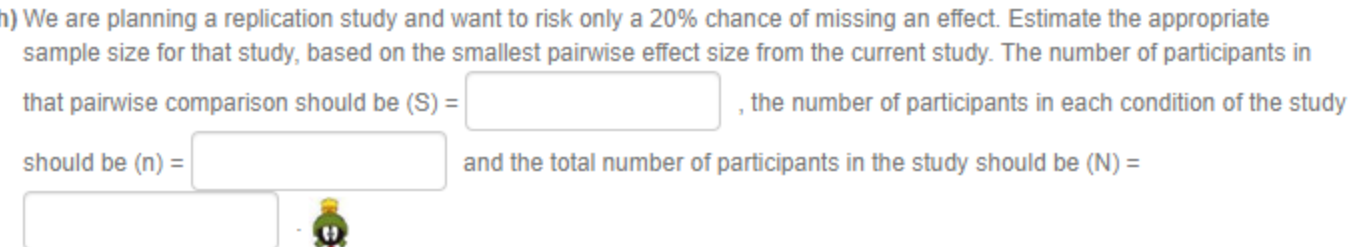

So, last one…

The pairwise comparison with the smallest effect is the Cogbeh vs meds  $r = .12$ 

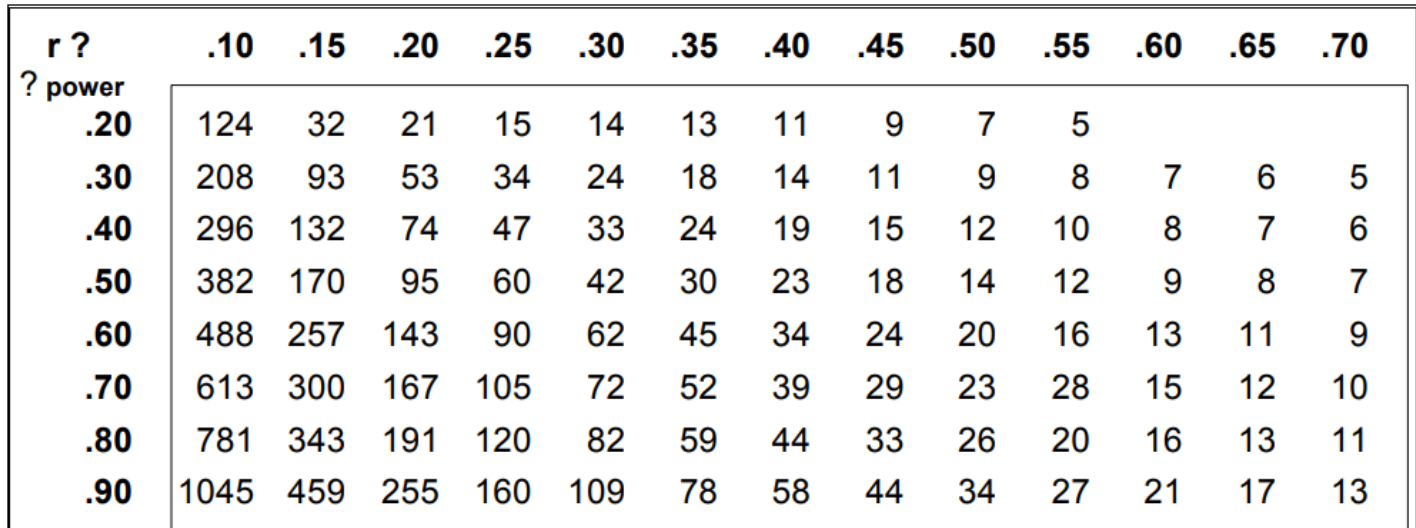

We'd round that down to  $r = .10$  to use the power table.

If we're willing to take a 20% risk of a Type II error, we will want 80% power.

For  $r = .10$  & .80 power, we'd need S = 781 participants in the two conditions of that pairwise comparison.

With  $S = 781$ , then  $n = S / 2 = 781 / 2 = 390.5$ , or 391 people in each condition of the study (rounding the fraction up).

With  $n = 391$  and  $k = 3$  conditions, then  $N = n * 3 = 391 * 3 = 1173$  people in the whole study!

On to the Chi-square stuff on page 4…

### Page 4 – k-group Chi-square

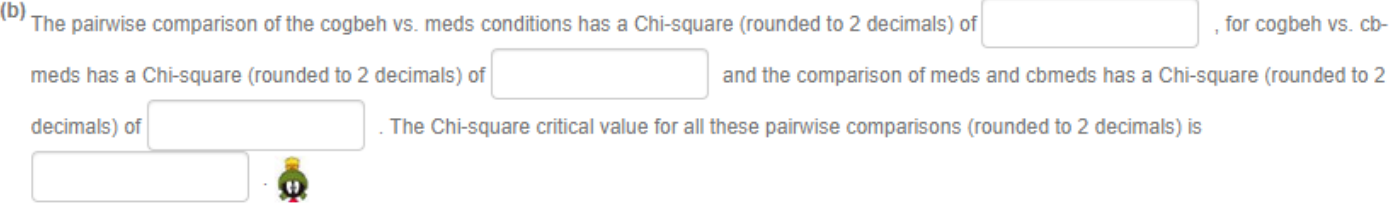

To do this, we'll need the computator for the first three.

For each pairwise, we enter the cell frequencies for

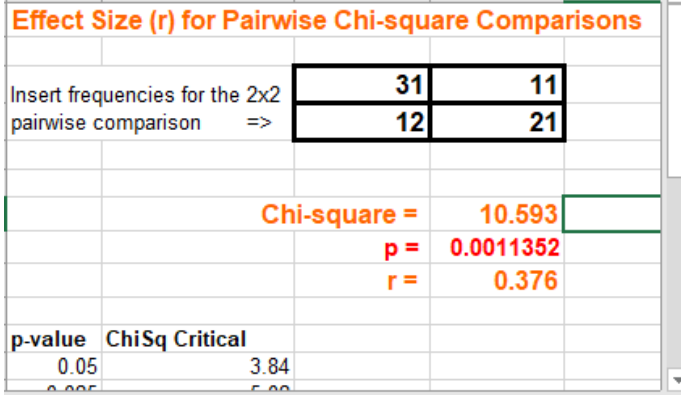

#### Meds vs. cb-meds

#### Effect Size (r) for Pairwise Chi-square Comparisons 11 23 Insert frequencies for the 2x2  $21$ 25 pairwise comparison  $\Rightarrow$ Chi-square = 1.441 0.230018  $p =$ 0.134  $r =$ p-value ChiSq Critical  $0.05$ 3.84  $0.005$  $F$   $\alpha$

#### Cogbeh vs. Meds **Cogbeh vs.** Meds **Cogbeh vs** Cogbeh vs cb-meds

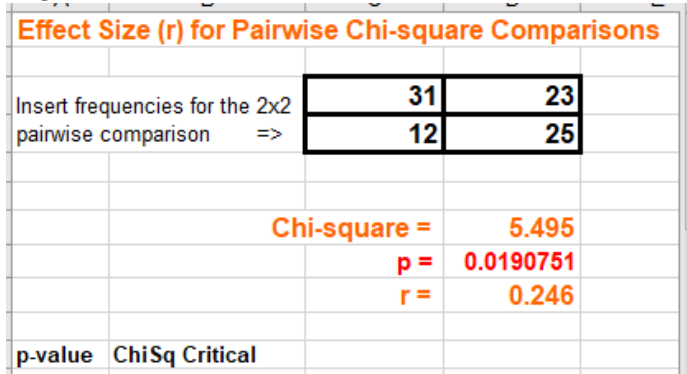

The critical value for a 2x2 Chi-square for testing at the conventional "uncorrected"  $p = .05$  is always 3.84.

That value is shown in the computer.

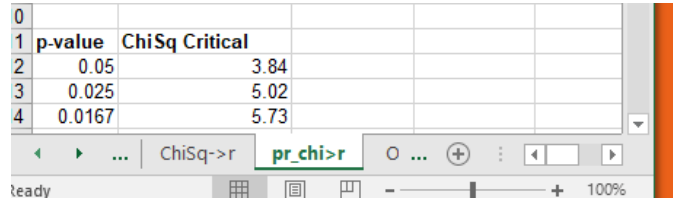

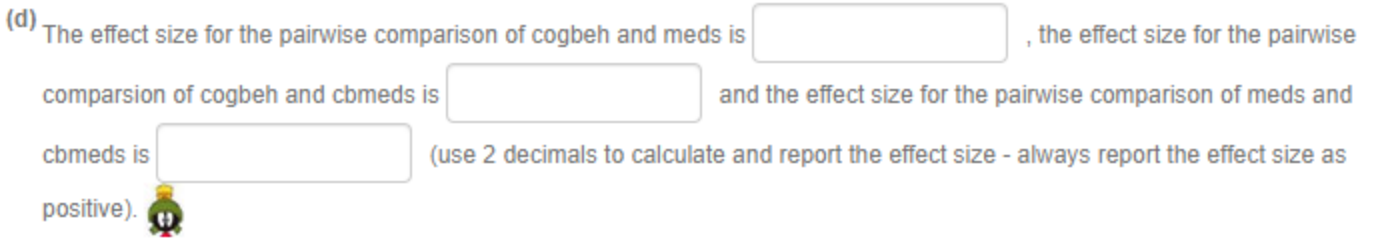

The computator also calculates the effect size for each pairwise comparison. So, we got these values when we did "b".

The "trick" is to remember to collect these when you're doing "b" – I usually forget have to go back and do them again – aaarrrgghh!

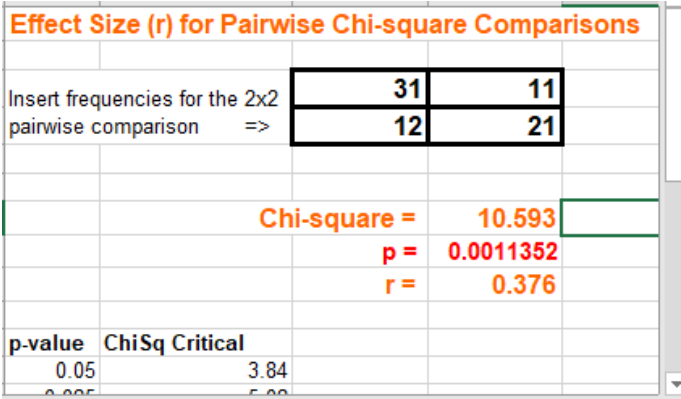

#### Meds vs. cb-meds

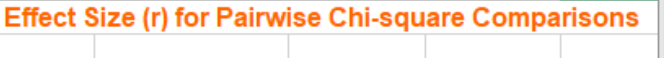

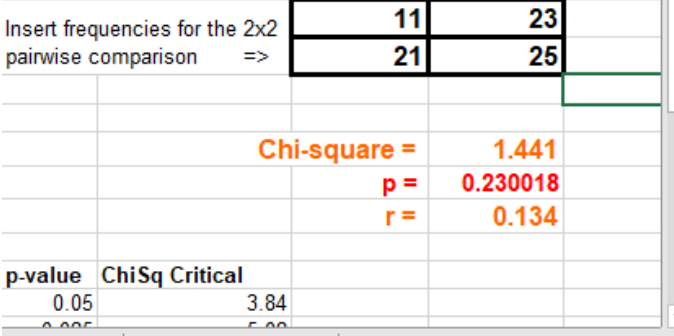

## Cogbeh vs. Meds **Cogbeh vs** Cogbeh vs cb-meds

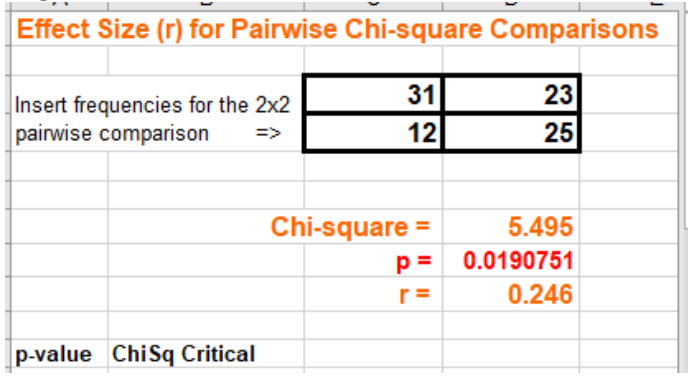

(e) For the pairwise comparison of meds and cbmeds, based on the pairwise Chi-square, the probability of a Type I error would

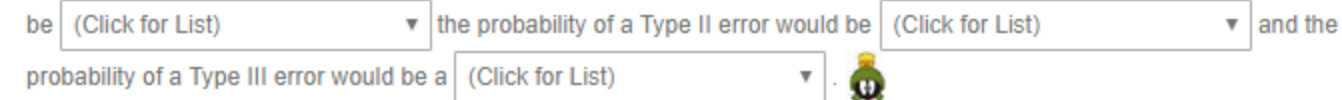

For the pairwise comparison of meds and cbmeds, we retained the null hypothesis ( $p > .05$ ). With that decision we can go to work on this question.

If we retain H0", then both a Type I Error and a Type III Error are "not possible".

To estimate the probability of making a Type II error, we have to do the "dance of the Type II error"

We need r & S to go to the power table to get the power of the study. From that power estimate, we'll estimate the probability of a Type II error.

We know that  $r = .13$  (we found that in "d" above)

To calculate "S" we start with N=123 people in the whole study.

From that we calculate  $n = N / k = 123 / 3 = 41$ 

And from that we can calculate  $S = n * 2 = 41 * 2 = 82$ 

Now we need the power table!

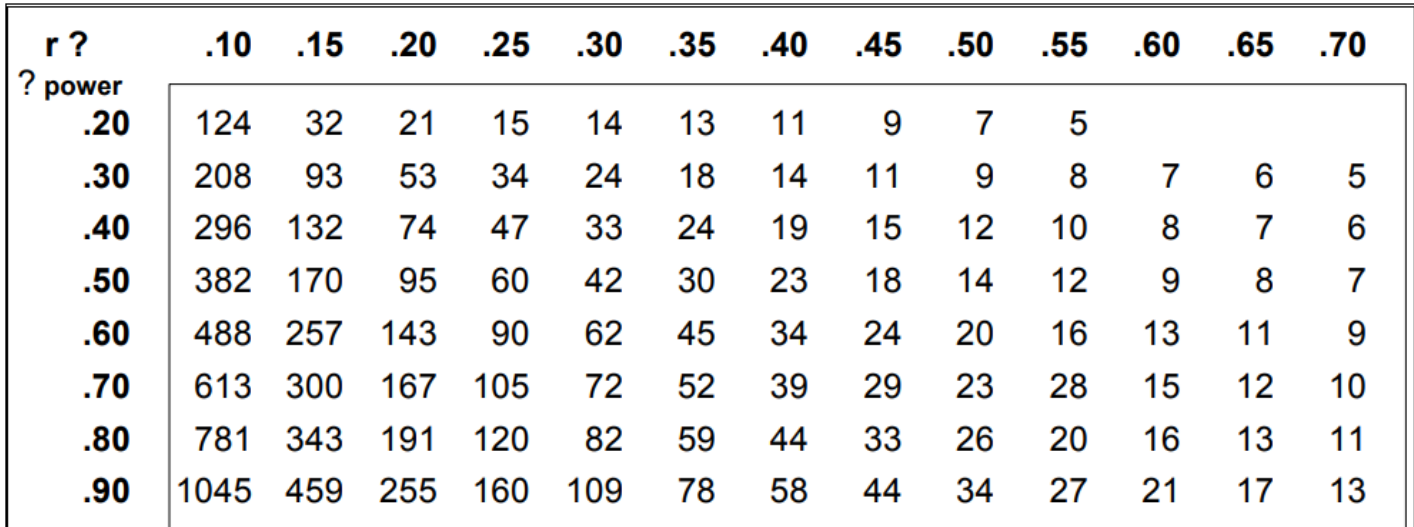

We would round  $r = .13$  to  $r = .10$  to use the power table.

For  $r = .10$  & S = 82, there isn't even an entry on the table! 20% power for r=.10 needs 124 folks.

1 – power = probability of a Type II error. So, we have less than 20% power which translates to more than 80% chance of a Type II error

(h) We are planning a replication study and have decided that the pairwise comparison we are most interested in involves the cbmeds and cogbeh conditions. If we want sufficient power for this comparison, he number of participants in that pairwise

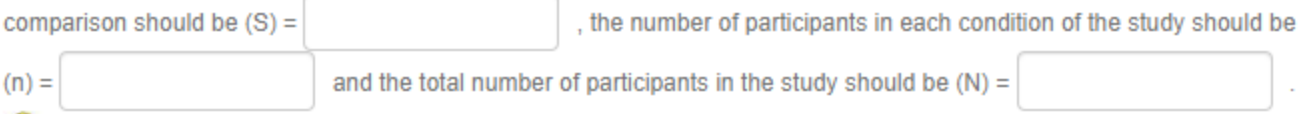

The effect size for the cb-meds and cogbeh pairwise comparison is  $r = .246$ .

We would round that to  $r = .25$  to use the power table

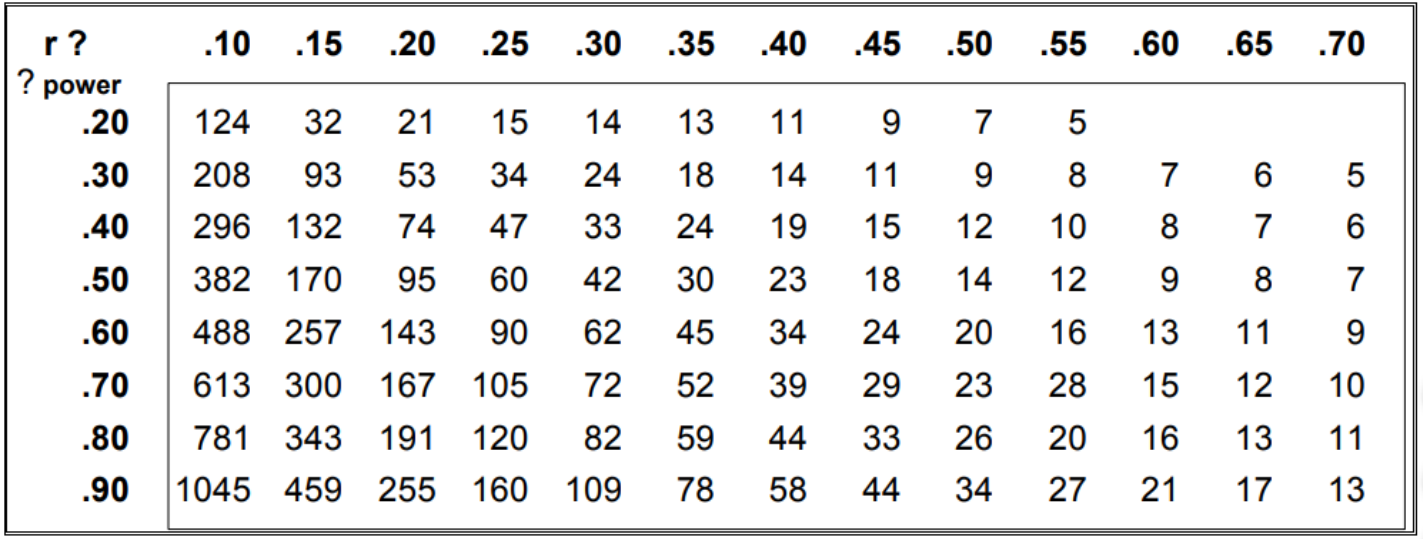

The problem does not mention a specific amount of power, nor a specific acceptable risk of a Type II error, so we would use the "industry standard" for power  $\rightarrow$  80% power

For  $r = .25$  & .80 power, we'd need S = 120 participants in the two conditions of that pairwise comparison.

With  $S = 120$ , then  $n = S / 2 = 120 / 2 = 60$ .

With  $n = 60$  and  $k = 3$  conditions, then  $N = n * 3 = 60 * 3 = 180$  people in the whole study!